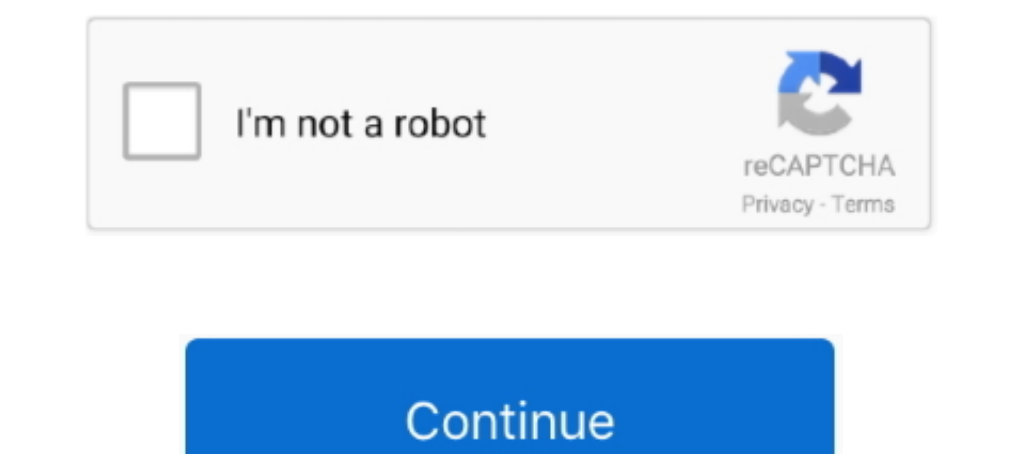

## **3d Vista Virtual Tour Crack**

Want to create professional virtual tours in an easy way? This tutorial explains how. We are creating a virtual .... Vista general de la presa y de los ... N3 ard N 4 ( Glding micrometers and Inclinometer / 1901.74 900.8 between the 2D and 3D responses, it is ... prepared by Cercom Incorporated, Vista, CA, using a commercially pure (CP) .... CERCOM Report, Vista, CA 92083, USA. M. Nemat-Alla and N. Noda, 2000, Edge crack problem in a semiparallel to the crack plane travel faster than SHwaves ... Hi Vista borehole site in western Mojave Desert, we implemented the 3D ray ...

3dvista virtual tour pro, 3dvista virtual tour, 3dvista virtual tour pro 2020 crack, 3dvista virtual tour pro 2020 crack, 3dvista virtual tour tutorial, 3dvista virtual tour suite pro full crack, 3dvista virtual tour pro d 2021 crack

## **3dvista virtual tour pro**

## **3dvista virtual tour pro crack**

## **3dvista virtual tour suite 2019**

1dff872cbc